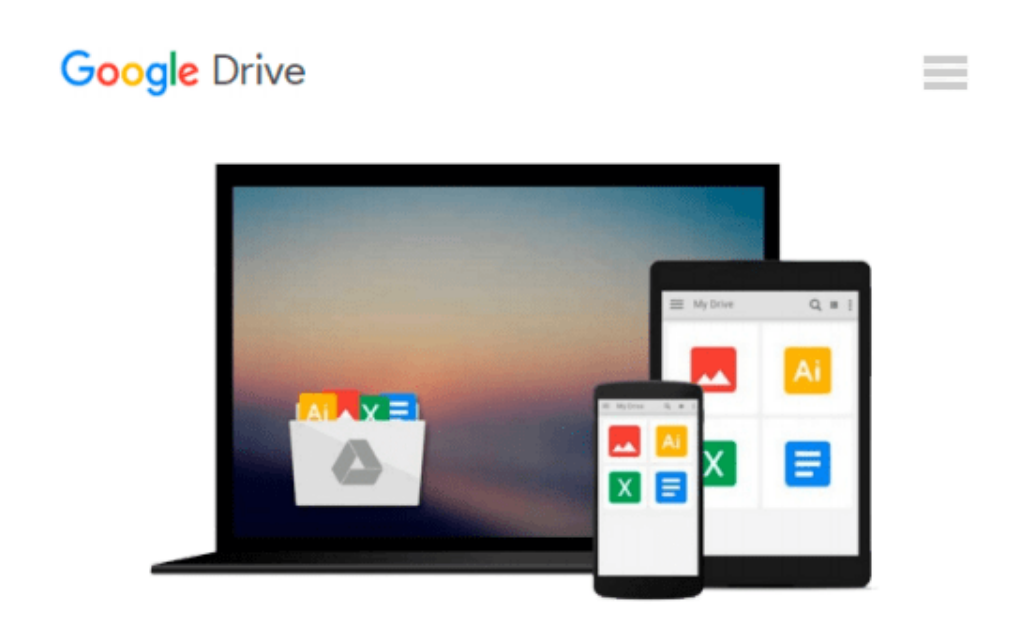

# **Mastering MATLAB by Hanselman, Duane C. Published by Prentice Hall 1st (first) edition (2011) Paperback**

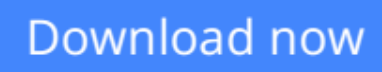

[Click here](http://bookengine.site/go/read.php?id=B00HQM2MLK) if your download doesn"t start automatically

### **Mastering MATLAB by Hanselman, Duane C. Published by Prentice Hall 1st (first) edition (2011) Paperback**

**Mastering MATLAB by Hanselman, Duane C. Published by Prentice Hall 1st (first) edition (2011) Paperback**

**L** [Download](http://bookengine.site/go/read.php?id=B00HQM2MLK) [Mastering MATLAB by Hanselman, Duane C. Published ...pdf](http://bookengine.site/go/read.php?id=B00HQM2MLK)

**[Read Online](http://bookengine.site/go/read.php?id=B00HQM2MLK)** [Mastering MATLAB by Hanselman, Duane C. Publishe ...pdf](http://bookengine.site/go/read.php?id=B00HQM2MLK)

#### **Download and Read Free Online Mastering MATLAB by Hanselman, Duane C. Published by Prentice Hall 1st (first) edition (2011) Paperback**

#### **From reader reviews:**

#### **Peter Hudson:**

Reading a guide can be one of a lot of activity that everyone in the world loves. Do you like reading book thus. There are a lot of reasons why people like it. First reading a guide will give you a lot of new data. When you read a e-book you will get new information because book is one of numerous ways to share the information or maybe their idea. Second, looking at a book will make you more imaginative. When you reading through a book especially hype book the author will bring one to imagine the story how the people do it anything. Third, you could share your knowledge to other individuals. When you read this Mastering MATLAB by Hanselman, Duane C. Published by Prentice Hall 1st (first) edition (2011) Paperback, you can tells your family, friends in addition to soon about yours guide. Your knowledge can inspire the others, make them reading a reserve.

#### **Jimmie Houck:**

A lot of people always spent their particular free time to vacation as well as go to the outside with them household or their friend. Do you realize? Many a lot of people spent these people free time just watching TV, or playing video games all day long. If you need to try to find a new activity this is look different you can read any book. It is really fun for yourself. If you enjoy the book that you read you can spent the whole day to reading a e-book. The book Mastering MATLAB by Hanselman, Duane C. Published by Prentice Hall 1st (first) edition (2011) Paperback it is quite good to read. There are a lot of those who recommended this book. These people were enjoying reading this book. If you did not have enough space to deliver this book you can buy often the e-book. You can m0ore easily to read this book out of your smart phone. The price is not very costly but this book possesses high quality.

#### **Robert Colgan:**

The book untitled Mastering MATLAB by Hanselman, Duane C. Published by Prentice Hall 1st (first) edition (2011) Paperback contain a lot of information on this. The writer explains her idea with easy approach. The language is very simple to implement all the people, so do not necessarily worry, you can easy to read the idea. The book was written by famous author. The author will bring you in the new age of literary works. You can actually read this book because you can keep reading your smart phone, or program, so you can read the book within anywhere and anytime. In a situation you wish to purchase the e-book, you can open their official web-site and order it. Have a nice examine.

#### **Marvin Davidson:**

Many people spending their period by playing outside together with friends, fun activity having family or just watching TV the entire day. You can have new activity to pay your whole day by reading through a book. Ugh, you think reading a book will surely hard because you have to take the book everywhere? It okay you can have the e-book, getting everywhere you want in your Cell phone. Like Mastering MATLAB by

Hanselman, Duane C. Published by Prentice Hall 1st (first) edition (2011) Paperback which is finding the ebook version. So , try out this book? Let's observe.

## **Download and Read Online Mastering MATLAB by Hanselman, Duane C. Published by Prentice Hall 1st (first) edition (2011) Paperback #OJAHGZ8X2L7**

### **Read Mastering MATLAB by Hanselman, Duane C. Published by Prentice Hall 1st (first) edition (2011) Paperback for online ebook**

Mastering MATLAB by Hanselman, Duane C. Published by Prentice Hall 1st (first) edition (2011) Paperback Free PDF d0wnl0ad, audio books, books to read, good books to read, cheap books, good books, online books, books online, book reviews epub, read books online, books to read online, online library, greatbooks to read, PDF best books to read, top books to read Mastering MATLAB by Hanselman, Duane C. Published by Prentice Hall 1st (first) edition (2011) Paperback books to read online.

### **Online Mastering MATLAB by Hanselman, Duane C. Published by Prentice Hall 1st (first) edition (2011) Paperback ebook PDF download**

**Mastering MATLAB by Hanselman, Duane C. Published by Prentice Hall 1st (first) edition (2011) Paperback Doc**

**Mastering MATLAB by Hanselman, Duane C. Published by Prentice Hall 1st (first) edition (2011) Paperback Mobipocket**

**Mastering MATLAB by Hanselman, Duane C. Published by Prentice Hall 1st (first) edition (2011) Paperback EPub**